<span id="page-0-0"></span>Numerical methods Roots finding

Ricardo Afonso Angélico

August 21, 2018

4 0 8

- A  $\rightarrow$ ×.

 $\leftarrow \equiv$ Ricardo Afonso Angélico [Numerical methods](#page-32-0) August 21, 2018 1 / 33

÷  $\sim$  ÷.

- 1 [Incremental search method](#page-2-0)
	- **[Bisection method](#page-3-0)** 
		- [Stopping inequalities](#page-6-0)
- [Fixed point method](#page-7-0)
- 4 [Newton Raphson method](#page-10-0)
- 5 [Error analysis for iterative methods](#page-16-0)
- 6 [Newton Raphson \(single variable\)](#page-17-0)
- [Newton Raphson \(multivariate\)](#page-19-0)

∢⊡

 $QQ$ 

# <span id="page-2-0"></span>Incremental search method

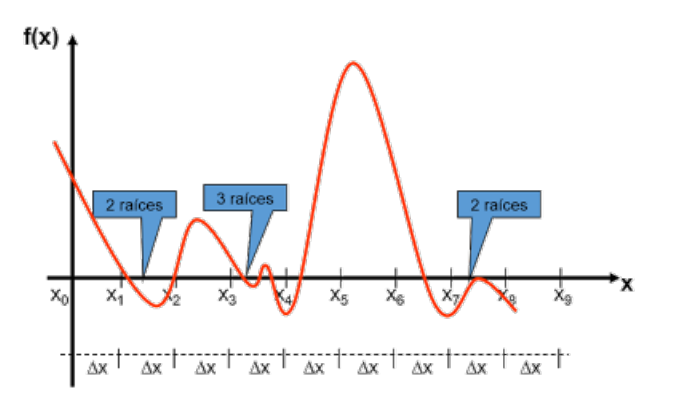

Figure: Incremental search method.

The choice of the increment size can influence the results.

∢⊡

 $\Omega$ 

# <span id="page-3-0"></span>Bisection method

Bisection method is based on the Intermediate Value Theorem.

### Intermediate Value Theorem

If f is continuous of a closed interval  $[a, b]$ , and u is any number between  $f(a)$  and  $f(b)$  inclusive, there is at least one number  $c \in [a, b]$  so that  $f(c) = u$ .

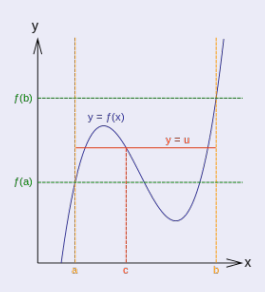

Figure: Intermediate value theorem representation.

See: [Intermediate Value Theorem - Khan Academy](https://www.khanacademy.org/math/ap-calculus-ab/continuity-ab/intermediate-value-theorem-ab/v/intermediate-value-theorem)

# Bisection method

To begin, let p be the middle point of the interval  $[a, b]$ :

$$
p_1 = \frac{a+b}{2} \tag{1}
$$

If  $f(p_1) = 0$ ,  $p = p_0$ , and "That's all folks!" If  $f(p_1) \neq 0$ : If  $sign(f(p_1)) = sign(f(a))$ ,  $a = p_1$ If  $sign(f(p_1)) = sign(f(b))$ ,  $b = p_1$ Then reapply the process to the new interval  $[a, b]$ .

#### Bracketing methods

Bracketing methods are based on two initial guesses that "bracket" the root. If  $f(x)$  is a real and continuous in the interval  $\left[ x_{l},x_{u}\right]$  and

$$
f(x_l)f(x_u) < 0\tag{2}
$$

then there is at least one real root between  $x_l$  and  $x_u$  $x_u$ 

# <span id="page-5-0"></span>Bisection method

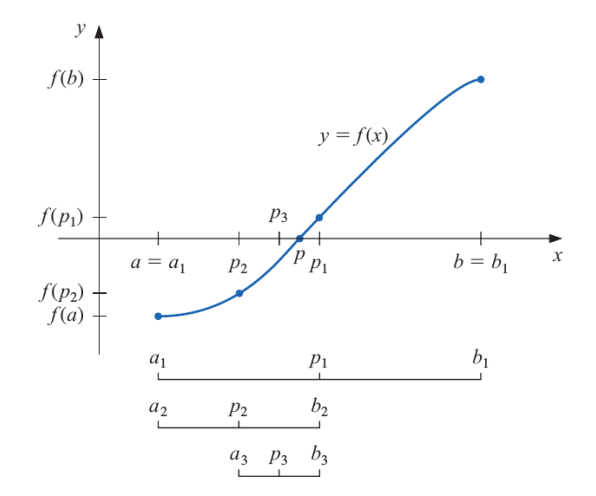

Figure: Representation of bisection method.

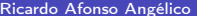

不自下

 $\leftarrow$   $\leftarrow$   $\rightarrow$ 

÷  $\mathbf{h}$ 

 $\prec$ 

D.

# <span id="page-6-0"></span>Stopping inequalities

Typical stopping inequalities:

$$
|p_n - p_{n-1}| < \varepsilon \tag{3}
$$

**K ロ ト K 伊 ト K** 

÷  $\rightarrow$   $\rightarrow$   $\rightarrow$ 

$$
\frac{|p_n - p_{n-1}|}{|p_n|} < \varepsilon, \quad p_n \neq 0 \tag{4}
$$
\n
$$
|f(p_n)| < \varepsilon \tag{5}
$$

重

# <span id="page-7-0"></span>Fixed-point method

The number p is a fixed point for a given function g if  $g(p) = p$ .

#### Theorem

If  $g \in C[a, b]$  and  $g(x) \in [a, b]$  for all  $x \in [a, b]$ , then g has at least one fixed point on  $[a, b]$ .

If, in addition,  $g'(x)$  exists on  $[a, b]$  and a positive constant  $k > 1$  exists with  $|g'(x)| < k$ , then there is exactly one fixed point in  $[a, b]$ .

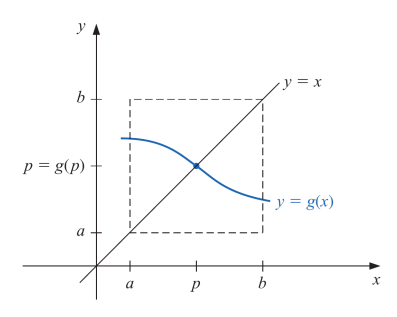

Figure: Fixed point for a fun[cti](#page-6-0)[on.](#page-8-0)

 $QQ$ 

# <span id="page-8-0"></span>Fixed-point method

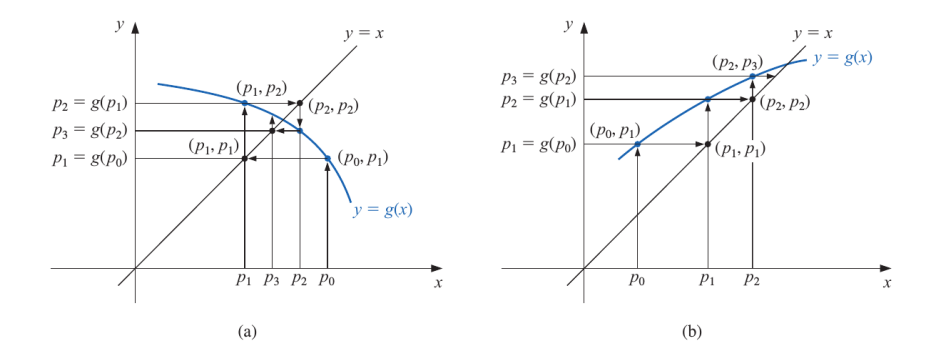

Figure: Fixed point method representation.

4 0 8

э

# Fixed-point method - Algorithm

- **INPUT** initial approximation  $p_0$ ; tolerance TOL; maximum number of iterations  $N_0$ .
- **OUTPUT** approximate solution  $p$  or message of failure.
- Step 1 Set  $i = 1$ .
- Step 2 While  $i < N_0$  do Steps 3–6.
	- **Step 3** Set  $p = g(p_0)$ . (Compute  $p_i$ .)
	- Step 4 If  $|p p_0|$  < TOL then OUTPUT  $(p)$ ; (The procedure was successful.) STOP.
	- Step 5 Set  $i = i + 1$ .
	- **Step 6** Set  $p_0 = p$ . (*Update*  $p_0$ .)
- OUTPUT ('The method failed after  $N_0$  iterations,  $N_0 = N_0$ ); Step 7 (The procedure was unsuccessful.) **STOP**

#### Figure: Fixed point algorithm.

## <span id="page-10-0"></span>Newton Raphson method

Taylor polynomial for  $f(x)$  expanded about  $p_0$  and evaluated at  $x = p$ 

$$
f(p) = f(p_0) + (p - p_0)f'(p_0) + \frac{(p - p_0)^2}{2}f''(\xi)
$$
 (6)

where  $\xi \in [p_0, p]$ . Taking a first order approximation:

$$
0 \approx f(p_0) + (p - p_0) f'(p_0)
$$
 (7)

$$
p \approx p_0 - \frac{f(p_0)}{f'(p_0)}\tag{8}
$$

For an iterative process, we have:

$$
p_n = p_{n-1} - \frac{f(p_{n-1})}{f'(p_{n-1})}, \quad n \ge 1
$$
 (9)

4 D F

 $\Omega$ 

# Newton Raphson

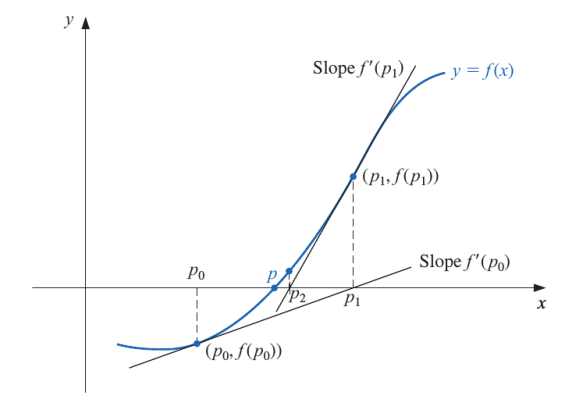

Figure: Representation of Newton Raphson method.

Ricardo Afonso Angélico [Numerical methods](#page-0-0) August 21, 2018 12 / 33

÷  $\sim$ 

 $\sim$ ×.  $\rightarrow$   $\equiv$   $\rightarrow$ 

4. 0. 8. 4 @  $299$ 

э

## Newton Raphson - Algorithm

- **INPUT** initial approximation  $p_0$ ; tolerance *TOL*; maximum number of iterations  $N_0$ .
- **OUTPUT** approximate solution  $p$  or message of failure.
- Step 1 Set  $i = 1$ .
- Step 2 While  $i < N_0$  do Steps 3–6.
	- **Step 3** Set  $p = p_0 f(p_0)/f'(p_0)$ . (Compute  $p_i$ .)
	- Step 4 If  $|p p_0|$  < TOL then OUTPUT  $(p)$ ; (The procedure was successful.) STOP.
	- Step 5 Set  $i = i + 1$ .
	- **Step 6** Set  $p_0 = p$ . (*Update*  $p_0$ .)
- **Step 7** OUTPUT ('The method failed after  $N_0$  iterations,  $N_0 = N_0$ ); (The procedure was unsuccessful.) STOP.

#### Figure: Newton Raphson algorithm.

 $\equiv$   $\Omega$ 

イロト イ押 トイヨ トイヨ トー

## Secant method

To circumvent the problem of derivative evaluation at each approximation in Newton's method, the Secant method gives an alternative. By definition:

$$
f'(p_{n-1}) = \lim \frac{f(x) - f(p_{n-1})}{x - p_{n-1}}
$$
 (10)

Considering  $p_{n-2}$  is close to  $p_{n-1}$ , so:

$$
f'(p_{n-1}) \approx \frac{f(p_{n-1}) - f(p_{n-2})}{p_{n-1} - p_{n-2}} \tag{11}
$$

Using the Newton formula with this new derivative approximation, we obtain:  $f(x)$ (pn−1)(pn−1)(pn−1)(pn−2)

$$
p_n = p_{n-1} - \frac{f(p_{n-1})(p_{n-1} - p_{n-2})}{f(p_{n-1}) - f(p_{n-2})}
$$
\n(12)

 $\Omega$ 

K ロ K K A 마 K C H K C H X H C

# Secant method

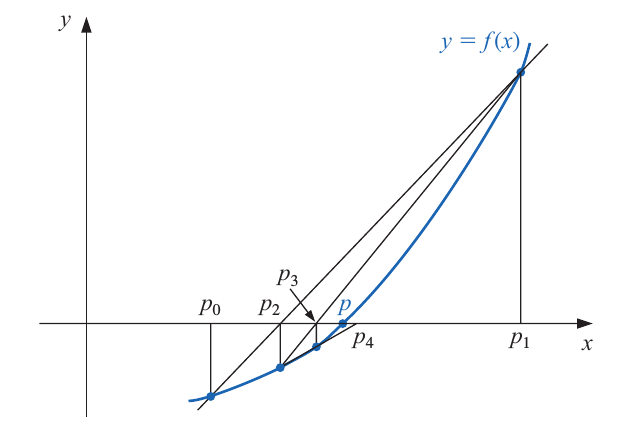

Figure: Secant method representation.

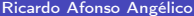

 $\mathbf{h}$  $\mathcal{A}$  . Rumerical methods **August 21, 2018** 15 / 33

 $\mathcal{A}$ э

**← ロ → → イ何 →** 

 $\mathbb{R} \rightarrow$ 重

# Secant method - Algorithm

- INPUT initial approximations  $p_0, p_1$ ; tolerance *TOL*; maximum number of iterations  $N_0$ .
- $OUTPUT$  approximate solution  $p$  or message of failure.
- Step 1 Set  $i = 2$ :  $q_0 = f(p_0)$ ;  $q_1 = f(p_1)$ . Step 2 While  $i < N_0$  do Steps 3–6. **Step 3** Set  $p = p_1 - q_1(p_1 - p_0)/(q_1 - q_0)$ . (Compute  $p_i$ .) Step 4 If  $|p - p_1| < TOL$  then OUTPUT  $(p)$ ; (The procedure was successful.) **STOP** Step 5 Set  $i = i + 1$ . **Step 6** Set  $p_0 = p_1$ ; (*Update*  $p_0, q_0, p_1, q_1$ .)  $q_0 = q_1;$  $p_1 = p;$  $q_1 = f(p)$ .
- **Step 7** OUTPUT ('The method failed after  $N_0$  iterations,  $N_0 = N_0$ ); (The procedure was unsuccessful.) STOP.

#### Figure: Secant method algorithm.

 $\equiv$   $\Omega$ 

イロト イ母 ト イヨ ト イヨ トー

ш

<span id="page-16-0"></span>Suppose  ${p_n}_{n=0}^{\infty}$  is a sequence that converges to  $p$ , with  $p_n\neq p$  for all  $n$ . If positive constants  $\lambda$  and  $\alpha$  exists with

$$
\lim_{n \to \infty} \frac{|p_{n+1} - p_n|}{|p_n - p|^\alpha} = \lambda \tag{13}
$$

then  $\{p_n\}_{n=0}^\infty$  converges to  $p$  of order  $\alpha$ , with asymptotic error constant  $\lambda.$ 

 $QQQ$ 

# <span id="page-17-0"></span>Newton Raphson (single variable)

Taylor polynomial for  $f(x)$  expanded about  $p_0$  and evaluated at  $x = p$ 

$$
f(p) = f(p_0) + (p - p_0)f'(p_0) + \frac{(p - p_0)^2}{2}f''(\xi)
$$
 (14)

where  $\xi \in [p_0, p]$ . Taking a first order approximation:

$$
0 \approx f(p_0) + (p - p_0) f'(p_0)
$$
 (15)

$$
p \approx p_0 - \frac{f(p_0)}{f'(p_0)}\tag{16}
$$

For an iterative process, we have:

$$
p_n = p_{n-1} - \frac{f(p_{n-1})}{f'(p_{n-1})}, \quad n \ge 1
$$
\n(17)

4 D F

# Newton Raphson (single variable)

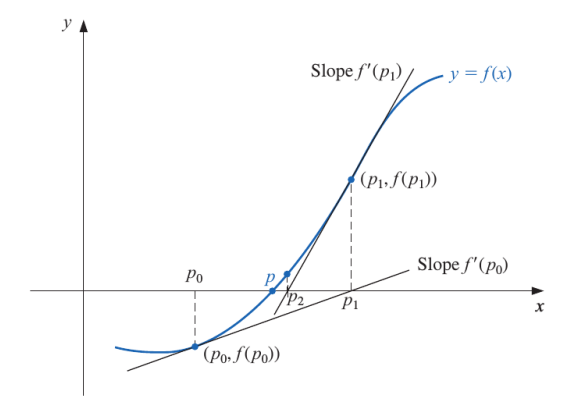

Figure: Representation of Newton Raphson method.

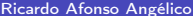

 $\Rightarrow$ э

不自下

∢ 母

<span id="page-19-0"></span>The method described for 1D functions can be generalized for a system of non-linear equations:

$$
f_1(\mathbf{x}) = 0
$$
  

$$
f_2(\mathbf{x}) = 0
$$
  
...  

$$
f_N(\mathbf{x}) = 0
$$

where

$$
\mathbf{x} = \begin{bmatrix} x_1 & x_2 & \cdots & x_N \end{bmatrix}^T \tag{18}
$$

Defining a function vector:

$$
\mathbf{f}(\mathbf{x}) = [f_1(\mathbf{x}) \quad f_2(\mathbf{x}) \quad \cdots \quad f_N(\mathbf{x})]
$$
(19)

The system can be rewritten as:

$$
\mathbf{f}(\mathbf{x}) = \mathbf{0} \tag{20}
$$
\n
$$
\begin{array}{ccc}\n\text{Numerical methods} & \text{Aessel} & \text{where} & \text{and} \\
\hline\n\end{array}
$$

Considering  $N = 2$  (2D problem), the multidimensional equation can be geometrically interpreted as:

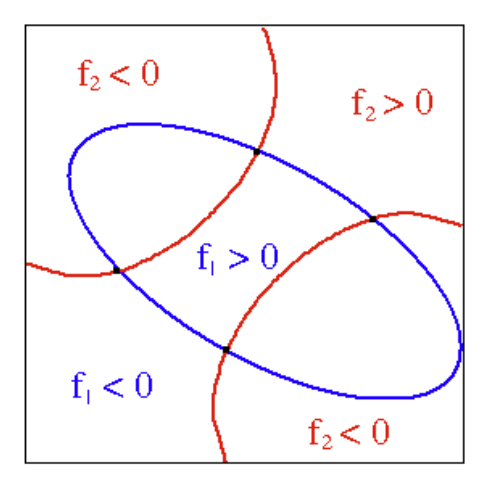

Figure: Visualization of the root finding problem in 2D.

 $\sim$ 

(□ ) (f)

 $QQQ$ 

The Taylor expansion for each function  $f_i$  can be written as:

$$
f_i(\mathbf{x} + \delta \mathbf{x}) = f_i(\mathbf{x}) + \sum_{j=1}^N \frac{\partial f_i(x_j)}{\partial x_j} + O(\delta \mathbf{x}^2) \approx f_i(\mathbf{x}) + \sum_{j=1}^N \frac{\partial f_i(x_j)}{\partial x_j} \delta \mathbf{x}
$$
 (21)

In the vector form, the above equation can be written as:

$$
\mathbf{f}(\mathbf{x} + \delta \mathbf{x}) = \mathbf{f}(\mathbf{x}) + \mathbf{J}(\mathbf{x}) \, \delta \mathbf{x} \tag{22}
$$

where  $J(x)$  is the *Jacobian matrix*, which is defined as:

$$
\mathbf{J}(\mathbf{x}) = \begin{bmatrix} \frac{\partial f_1}{\partial x_1} & \cdots & \frac{\partial f_1}{\partial x_N} \\ \vdots & \ddots & \vdots \\ \frac{\partial f_N}{\partial x_1} & \cdots & \frac{\partial f_N}{\partial x_N} \end{bmatrix}
$$
(23)

Assuming  $f(x + \delta x) = 0$ , the roots are  $x + \delta x$ , where  $\delta x$  can be obtained from:

$$
\mathbf{f}(\mathbf{x} + \delta \mathbf{x}) = \mathbf{f}(\mathbf{x}) + \mathbf{J}(\mathbf{x}) \, \delta \mathbf{x} \implies \tag{24}
$$

$$
\delta \mathbf{x} = \mathbf{J}(\mathbf{x})^{-1} [\mathbf{f}(\mathbf{x} + \delta \mathbf{x}) - \mathbf{f}(\mathbf{x})] = -\mathbf{J}(\mathbf{x})^{-1} \mathbf{f}(\mathbf{x})
$$
(25)

And, from an starting point x:

$$
\mathbf{x} + \delta \mathbf{x} = \mathbf{x} - \mathbf{J}(\mathbf{x})^{-1} \mathbf{f}(\mathbf{x}) \tag{26}
$$

For nonlinear equations, the result above is only an approximation:

$$
\mathbf{x}_{k+1} = \mathbf{x}_k + \delta \mathbf{x}_k = \mathbf{x}_k - \mathbf{J}(\mathbf{x}_k)^{-1} \mathbf{f}(\mathbf{x}_k)
$$
 (27)

### Example 1

Computes the roots of:

$$
\begin{cases}\nx_1^2 - 2x_1 + x_2 + 7 = 0 \\
3x_1 - x_2 + 1 = 0\n\end{cases}
$$
\n(28)

Starting point: 
$$
\mathbf{x} = \begin{bmatrix} 1.00 & 1.00 \end{bmatrix}^T
$$

不自下

- A  $\rightarrow$  医毛囊 医牙骨下的

 $QQ$ 

÷.

#### Example 2

Determine the points of intersection between the circle  $x^2 + y^2 = 3$  and the hyperbola  $xy = 1$ Starting point:  $x = 0.5; y = 1.5$ 

Solution:  $\pm (0.618, 1.618)$  and  $\pm (1.618, 0.618)$ 

4 0 8

 $\sim$ 

 $\Omega$ 

#### Example 3

Computes the roots of:

$$
\begin{cases}\n3x_1 - \cos(x_2x_3) - 3/2 = 0 \\
4x_1^2 - 625x_2^2 + 2x_3 - 1 = 0 \\
20x_3 + \exp(-x_1 x_2) + 9\n\end{cases}
$$

4 D F

∢ 何 ▶

Starting point:  $x = [1.00 \ 1.00 \ 1.00]^T$ 

Solution:  $x = [0.833282 \quad 0.035335 \quad -0.498549]^T$ 

÷.

 $QQ$ 

医毛囊 医牙骨下的

(29)

#### Exercise 1

■ The natural frequencies of a uniform cantilever beam are related to the roots  $\beta_i$  of the frequency equation  $f(\beta) = \cosh \beta \cos \beta + 1 = 0$ , where

$$
\beta_i^4 = (2\pi f_i)^2 \frac{mL^3}{EI}
$$

 $f_i = i$ th natural frequency (cps)

 $m =$  mass of the beam

 $L =$ length of the beam

 $E =$  modulus of elasticity

 $I =$  moment of inertia of the cross section

Determine the lowest two frequencies of a steel beam 0.9 m. long, with a rectangular cross section 25 mm wide and 2.5 mm in. high. The mass density of steel is 7850 kg/m<sup>3</sup> and  $E = 200$  GPa.

÷.

 $QQ$ 

イロト イ押ト イヨト イヨト

### Exercise 2

#### $\frac{L}{2}$  $rac{L}{2}$ Length  $= s$

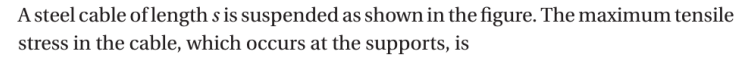

$$
\sigma_{\text{max}} = \sigma_0 \cosh \beta
$$

where

 $\beta = \frac{\gamma L}{2\sigma_0}$  $\sigma_0$  = tensile stress in the cable at O  $y =$  weight of the cable per unit volume  $L =$  horizontal span of the cable

The length to span ratio of the cable is related to  $\beta$  by

$$
\frac{s}{L}=\frac{1}{\beta}\sinh\beta
$$

Find  $\sigma_{\text{max}}$  if  $\gamma = 77 \times 10^3$  N/m<sup>3</sup> (steel),  $L = 1000$  m and  $s = 1100$  m.

 $\Omega$ 

おんす 悪き

#### Exercise 3

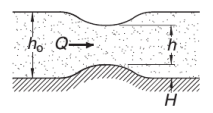

Bernoulli's equation for fluid flow in an open channel with a small bump is

$$
\frac{Q^2}{2g^2h_0^2} + h_0 = \frac{Q^2}{2g^2h^2} + h + H
$$

where

 $Q = 1.2 \text{ m}^3/\text{s} = \text{volume rate of flow}$  $g = 9.81$  m/s<sup>2</sup> = gravitational acceleration  $b = 1.8$  m = width of channel  $h_0 = 0.6$  m = upstream water level  $H = 0.075$  m = height of bump  $h =$  water level above the bump

Determine h.

 $\Omega$ 

#### Exercise 4

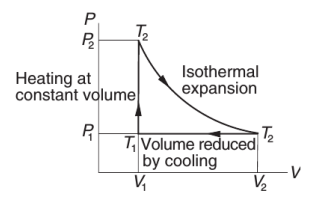

The figure shows the thermodynamic cycle of an engine. The efficiency of this engine for monoatomic gas is

$$
\eta = \frac{\ln(T_2/T_1) - (1 - T_1/T_2)}{\ln(T_2/T_1) + (1 - T_1/T_2)/(\gamma - 1)}
$$

where T is the absolute temperature and  $\gamma = 5/3$ . Find  $T_2/T_1$  that results in 30% efficiency ( $\eta = 0.3$ ).

Þ . p э

不自下

4 同 下

 $QQ$ 

#### Exercise 5

 $\blacksquare$  The equations

 $\sin x + 3\cos x - 2 = 0$  $\cos x - \sin y + 0.2 = 0$ 

have a solution in the vicinity of the point (1, 1). Use the Newton-Raphson method to refine the solution.

 $\Rightarrow$ 

 $299$ 

 $A \equiv \mathbf{1} \times \mathbf{1} \oplus \mathbf{1} \times \mathbf{1} \oplus \mathbf{1} \times \mathbf{1} \oplus \mathbf{1} \times \mathbf{1} \oplus \mathbf{1}$ 

#### Exercise 6

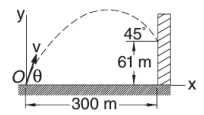

A projectile is launched at O with the velocity v at the angle  $\theta$  to the horizontal. The parametric equations of the trajectory are

$$
x = (v \cos \theta)t
$$
  

$$
y = -\frac{1}{2}gt^2 + (v \sin \theta)t
$$

where *t* is the time measured from the instant of launch, and  $g = 9.81$  m/s<sup>2</sup> represents the gravitational acceleration. If the projectile is to hit the target at the 45° angle shown in the figure, determine  $v$ ,  $\theta$  and the time of flight.

 $\Omega$ 

÷  $\sim$ 

4 **D** F

#### <span id="page-32-0"></span>Exercise 7

 $\blacksquare$  The equation of a circle is

$$
(x-a)^2 + (y-b)^2 = R^2
$$

where  $R$  is the radius and  $(a, b)$  are the coordinates of the center. If the coordinates of three points on the circle are

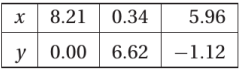

determine  $R$ ,  $a$  and  $b$ .

 $\Rightarrow$ 

 $2990$ 

 $A \equiv \mathbf{1} \times \mathbf{1} \oplus \mathbf{1} \times \mathbf{1} \oplus \mathbf{1} \times \mathbf{1} \oplus \mathbf{1} \times \mathbf{1} \oplus \mathbf{1}$